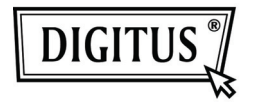

# **MOSTEK SZYBKIEJ TRANSMISJI SIECIOWEJ** POPRZEZ SIEĆ ZASILANIA

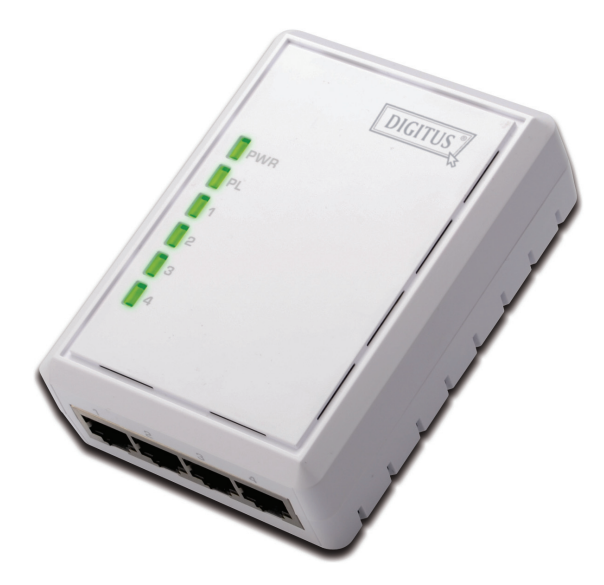

## Przewodnik szybkiej instalacji DN-15028

#### *Uwaga:*

- PL: Dalsze szczegóły i wskazówki są w wielojęzycznym podręczniku użytkownika, znajdującym się w załączonym CD.
- EN: For further details and instructions please refer to the multilingual user manual, which you can find on the enclosed CD.
- DE: Für weitere Einzelheiten und Anleitungen siehe mehrsprachige Bedienungsanleitung auf der mitgelieferten CD.
- FR: Pour plus de détails, veuillez vous reporter au mode d'emploi multilingue consultable sur le CD ci-joint.
- NL: Voor verdere details en instructies verwijzen wij u naar de meertalige handleiding, die u op de bijgeleverde CD kunt vinden.
- IT: Per ulteriori dettagli e istruzioni, cfr. il manuale per l'uso multilingue, disponibile nel CD in dotazione.
- ES: Para mas detalles e instrucciones, por favor refiérase al manual del usuario multi-idioma disponible en el CD que se incluye.
- RU: Дальнейшие детали и инструкции вы можете найти в многоязычном Руководстве для пользователя, который находится на включенном в комплект CD.
- PT: Para mais detalhes e instruções, consulte o manual de instruções em vários idiomas que acompanha o CD fornecido com o aparelho.
- TR: Ayrıntılı bilgi ve talimatlar için lütfen eklenen CD'de bulabileceğiniz çok dilli kullanım kılavuzuna bakınız.

## *Ważne wskazówki bezpieczeństwa*

Niniejszy produkt przeznaczony jest do podłączenia do sieci zasilania AC. Przy stosowaniu tego produktu należy podjąć środki ostrożności:

- Proszę przeczytać instrukcję przed zainstalowaniem i używaniem tego produktu.
- Proszę stosować się do wszystkich ostrzeżeń i wskazówek zaznaczonych na produkcie.
- Nie używać tego produktu w pobliżu wody.
- Produkt nie powinien być nigdy umieszczany w pobliżu ani na grzejniku, lub przy źródłach ciepła.
- Produkt ten zakłada istnienie zabezpieczeń instalacji elektrycznej budynku zabezpieczającej przed zwarciem (nadmierny prąd).
- Upewnić się, że w obwodzie znajduje się bezpiecznik lub wyłącznik automatyczny (obejmujący wszystkie przewodniki z prądem).
- Nie dopuścić do ustawiania czegokolwiek na przewodach dostarczających do produktu prąd.
- Nie umieszczać produktu w miejscach gdzie może nastąpić nadepnięcie na przewody.
- Sznur powinien być wetknięty bezpośrednio do określonego gniazdka ściennego zasilania AC.
- Serwis może wykonywać tylko wykwalifikowany technik. Otwieranie lub usuwanie pokrywy może skutkować narażeniem na niebezpieczne napięcie i inne ryzyko.
- Wyjąć wtyczkę z ściennego gniazdka zasilania i przekazać produkt do wykwalifikowanego personelu serwisowego w następujących przypadkach:
	- 1. Gdy przewody połączeniowe są uszkodzone lub przetarte.
	- 2. Jeśli produkt był zbryzgany cieczą.
	- 3. Jeśli produkt został wystawiony na deszcz lub wodę.
	- 4. Jeśli produkt nie pracuje normalnie przy przestrzeganiu instrukcji obsługi.
	- 5. Jeśli produkt ma wyraźne zmiany działania.

## *Zawartość pakietu*

- 500Mbps Powerline Ethernet Adapter
- Kabel RJ-45 Cat.5
- Przewodnik szybkiej instalacji i CD-ROM (Zawiera narzędzie i podręcznik użytkownika)
- Przewodnik szybkiej instalacji

Jeśli brak jest jakiejś pozycji lub jest uszkodzona, to proszę zwrócić się do lokalnego dostawcy z prośbą o pomoc.

#### *Znaczenia LED*

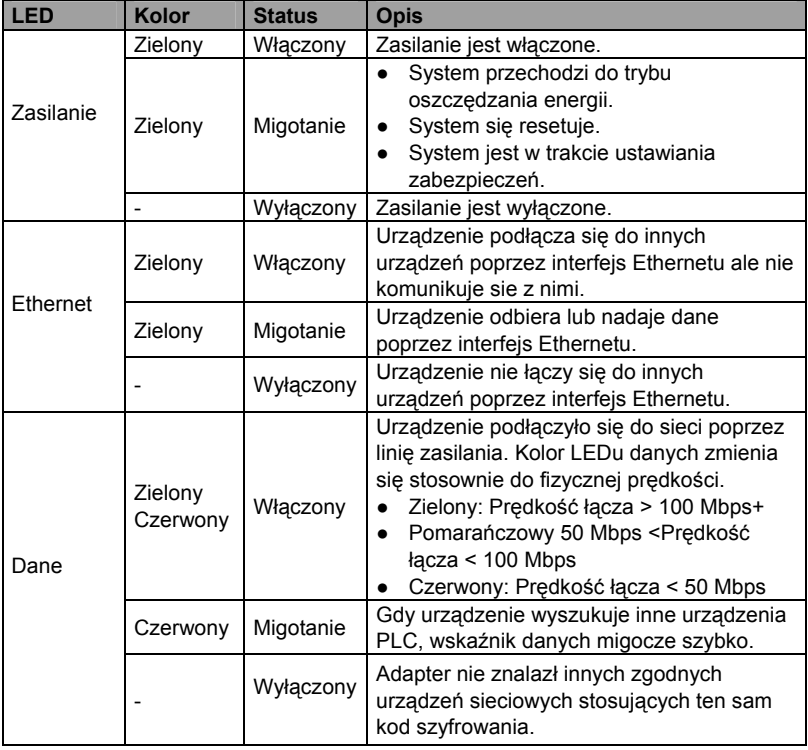

## *Określenie przycisków*

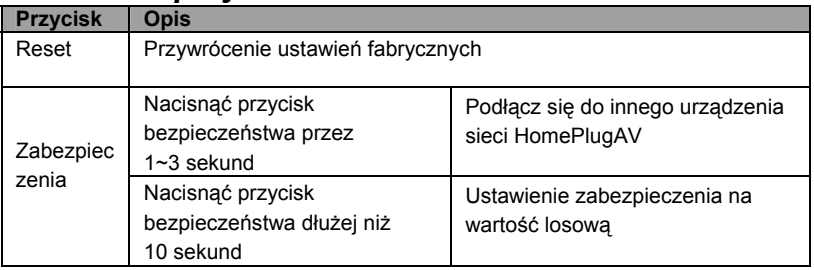

#### *Podłączanie Adaptera Powerline Ethernet Instalacja sprzętu*

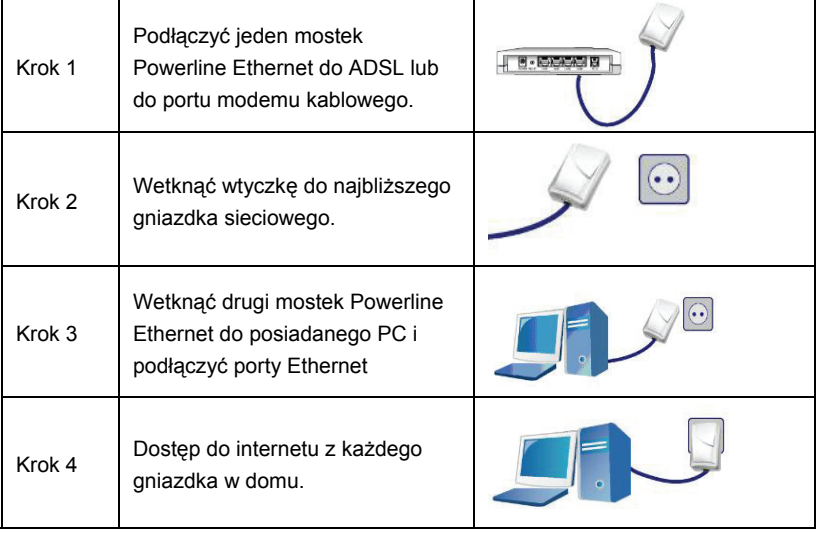

#### *Dalsza konfiguracja*

Jeśli chcesz skonfigurować Powerline Adapter, bardziej szczegółowo, to sprawdź podręcznik użytkownika na załączonym CD.